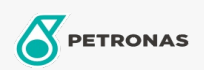

## **Refrigeration Compressor Oil**

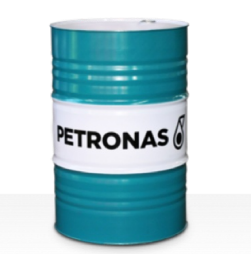

## PETRONAS Compressor R SYN PAO

## Range:

Long description: PETRONAS Compressor R SYN PAO Series are supreme performance compressor oils specially developed for use refrigeration compressors using ammonia orprocess gas.

**A** Product data sheet

Viscosity: 46

Industry Specifications: ISO 6743-3: DRA

Performance level: Supreme

Sector(s) - For Businesses page: Construction, Paper & Pulp, Power Generation (coal), Power Generation (nuclear), Sugar, Underground Mining